### **PROCEDURE DE DESINSCRIPTION**

## ATTENTION : la désinscription n'est possible que jusqu'au vendredi 12h

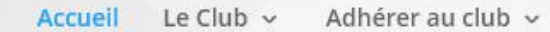

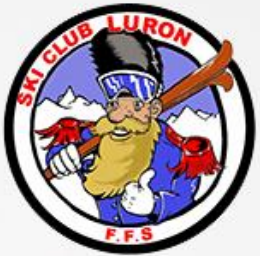

Boutique / Inscriptions

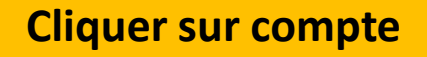

Panier

lean-

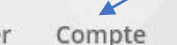

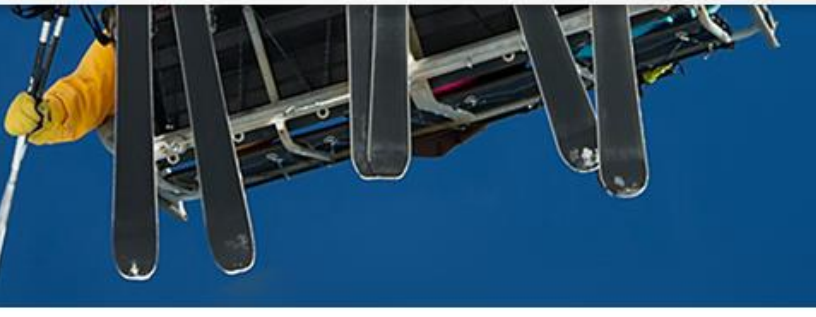

#### Pertes et échange de matériels

5 janvier 2019 | Non classé

Deux housses de chaussures ont été inversés lors tu trajet retour.

Une personnes doit être à la recherche d'une housse de marque TECNO-PRO, avec une paire de chaussures de ski blanches. L'échange pourra se faire lors de la prochaine sortie, après nous avoir communiqué vos coordonnées afin de mettre en relation les personnes concernées.

Dans le BUS N°1, à l'arrivé à LURE, nous avons récupéré ces 2 paires de gants. Paul les a récupérer et les amènera lors de la prochaine sortie.

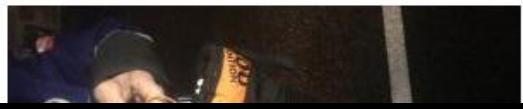

Articles récents Pertes et échange de matériels Sortie du 05 janvier 2019 Tutoriel inscription sorties 2018-2019 Sortie du samedi 5 janvier 2019 Inscription pour la saison 2018-2019 Catégories

Adhésion

Adhérer au club v Accueil Le Club  $\sim$ 

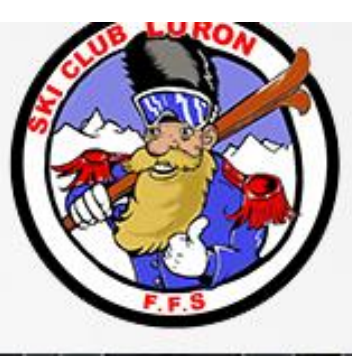

Boutique / Inscriptions Panier Compte

**Cliquer sur commandes** 

- · Tableau de bord
- Commandes
- · Téléchargements
- · Adresses
- · Détails du compte
- · Déconnexion

Bonjour francoiescher (vous n'êtes pas francoiescher ? Déconnexion)

À partir du tableau de bord de votre compte, vous pouvez visualiser vos commandes récentes, gérer vos adresses de livraison et de facturation ainsi que changer votre mot de passe et les détails de votre compte.

Adhérer au club v Accueil Le Club  $\sim$ 

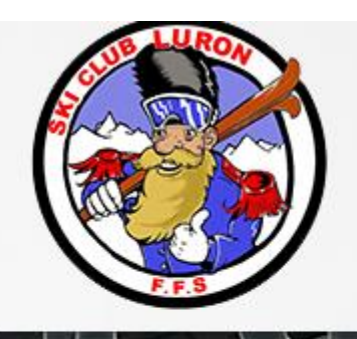

Boutique / Inscriptions Panier Compte

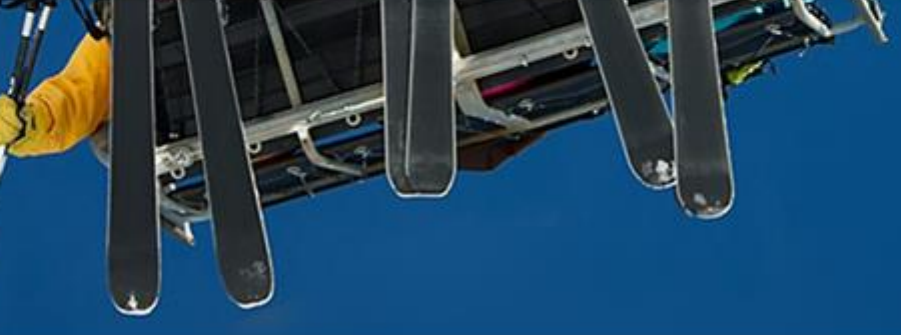

# **Cliquer sur Désinscription**

- · Tableau de bord
- · Commandes
- · Téléchargements
- · Adresses
- · Détails du compte
- · Déconnexion

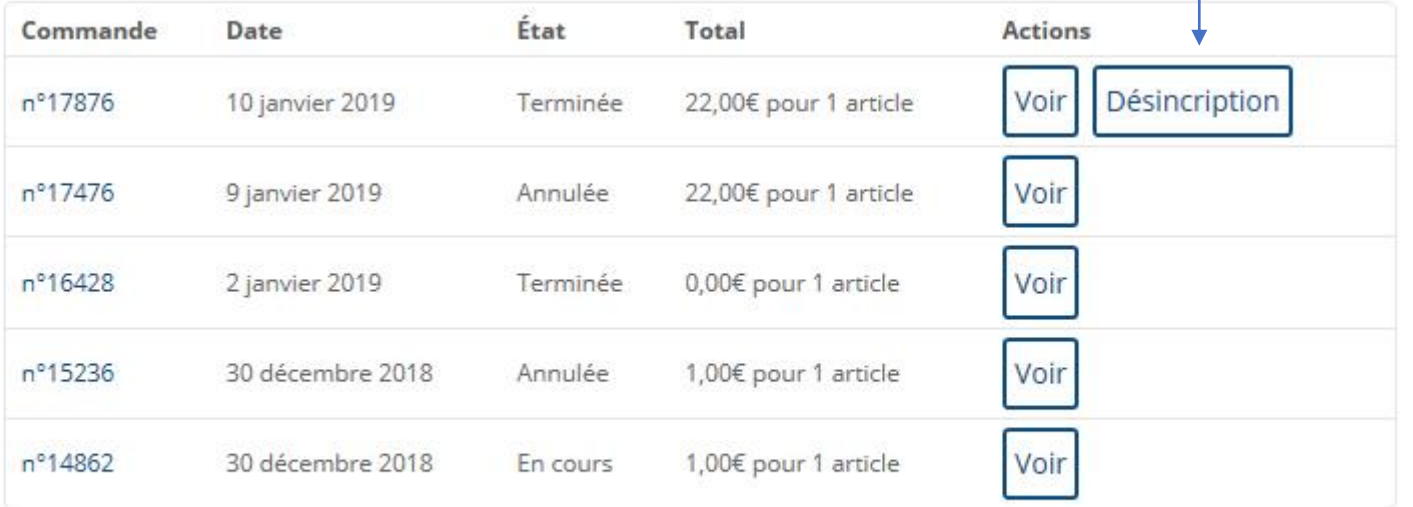

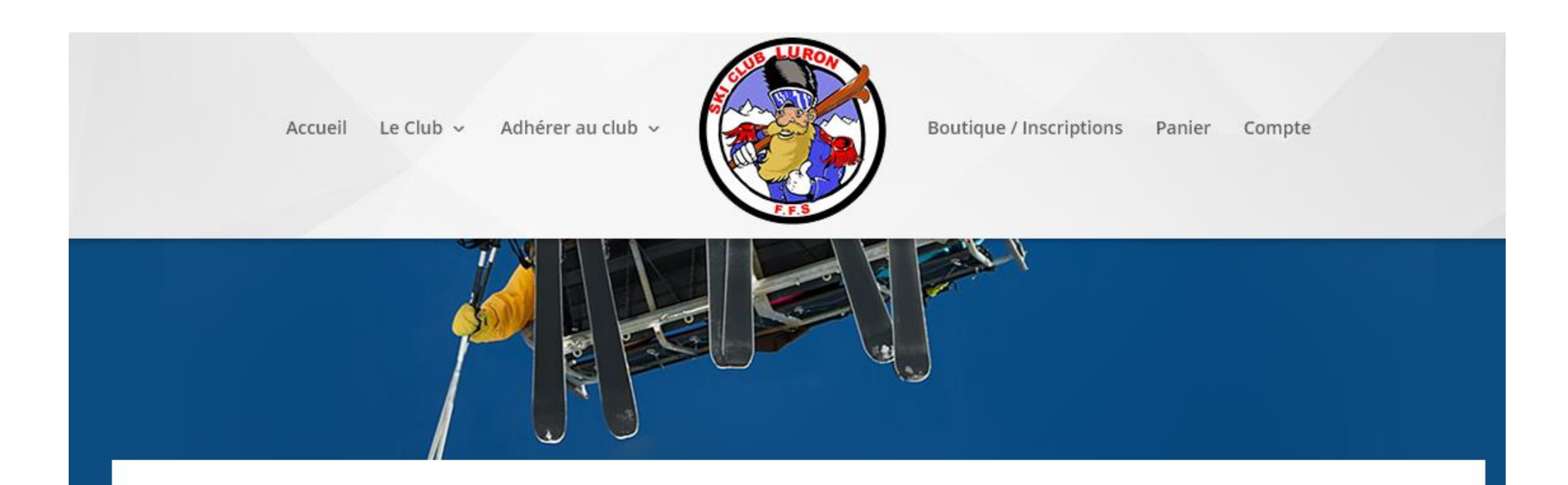

# Demande de désinscription

Je souhaite désinscrire de la sortie du samedi 12/01/2019 :

**ZESCHER CHRISTINE** 

Envoyer la demande

**Cliquer sur Envoyer la demande** 

Adhérer au club v Accueil Le Club  $\sim$ 

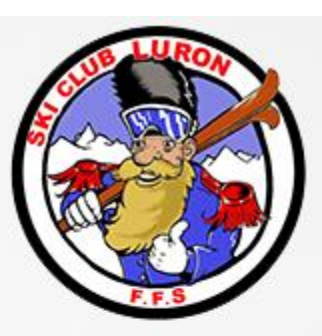

Boutique / Inscriptions Panier Compte

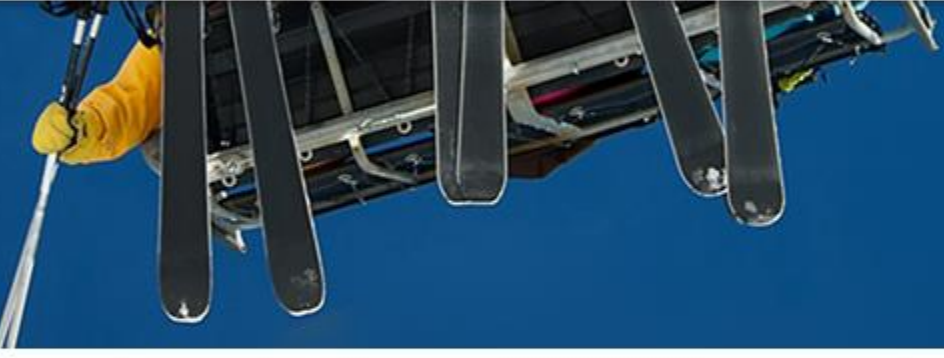

## Demande de désinscription

Demande envoyée.

Lorsque vous avez envoyé la demande, ce texte apparait et à ce moment là, votre demande qui est forcément acceptée, est traitée pour effectuer le remboursement directement sur votre compte